## **Kinco**

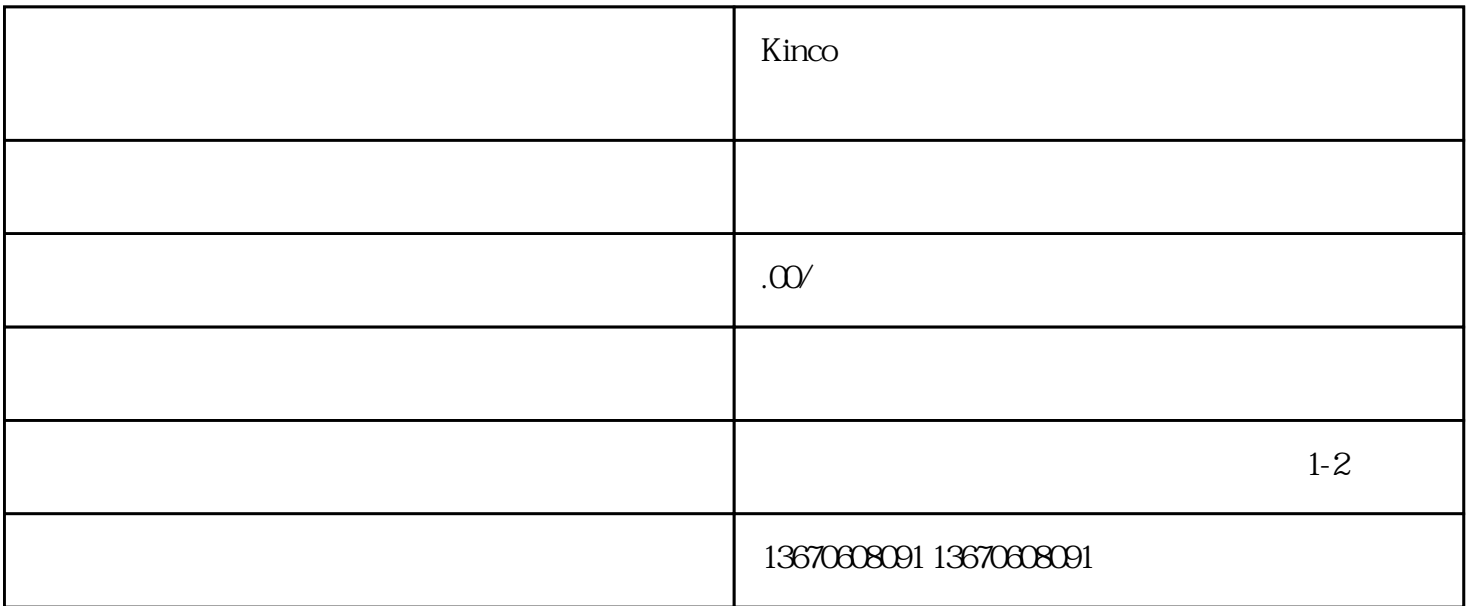

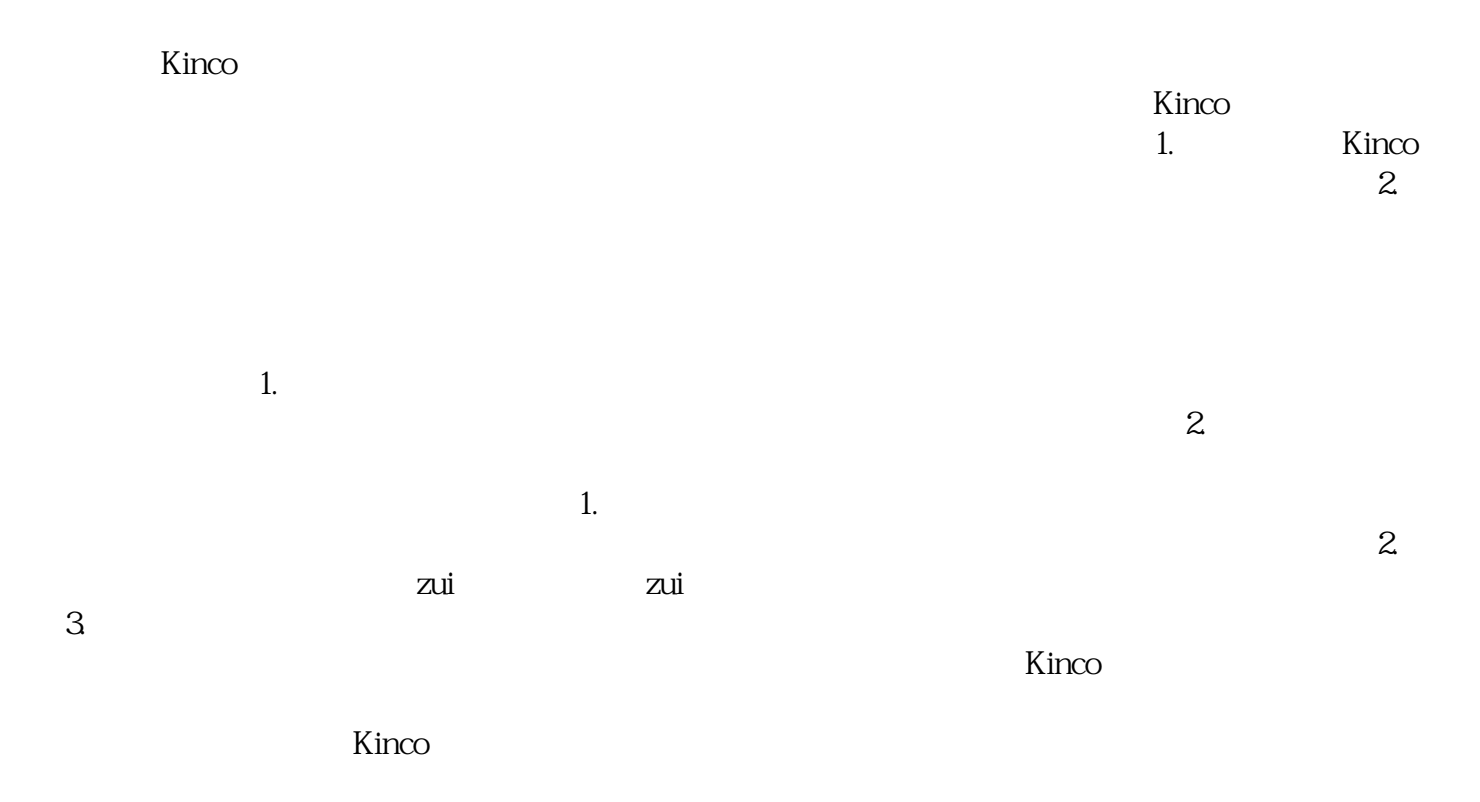

 ${\rm K}$ inco ${\rm K}$